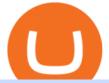

forex web platform best forex copy trader buying tron on binance best places to trade cryptocurrency con-

https://hackster.imgix.net/uploads/cover\_image/file/114595/IMG\_3715.JPG?auto=compress&w=1600&h=1200&fit=min&fm=jpg|||Weather Kite - Hackster.io|||1600 x 1200

Best Forex Broker 2019 - For US Based Traders - benzinga.com

https://cdn2.forexbrokers.com/uploads/ek61735/Plus500-WebTrader-platform.png|||Plus500>| Review: 5>| KeyFindings for 2019 ||ForexBrokers.com|||1440 x 820 || ForexBrokers.com|||1440 x 820 || ForexBrokers.com|||1440 x 820 || ForexBrokers.com|||1440 x 820 || ForexBrokers.com|||1440 x 820 || ForexBrokers.com|||1440 x 820 || ForexBrokers.com|||1440 x 820 || ForexBrokers.com|||1440 x 820 || ForexBrokers.com|||1440 x 820 || ForexBrokers.com|||1440 x 820 || ForexBrokers.com|||1440 x 820 || ForexBrokers.com|||1440 x 820 || ForexBrokers.com|||1440 x 820 || ForexBrokers.com|||1440 x 820 || ForexBrokers.com|||1440 x 820 || ForexBrokers.com|||1440 x 820 || ForexBrokers.com|||1440 x 820 || ForexBrokers.com|||1440 x 820 || ForexBrokers.com|||1440 x 820 || ForexBrokers.com|||1440 x 820 || ForexBrokers.com|||1440 x 820 || ForexBrokers.com|||1440 x 820 || ForexBrokers.com|||1440 x 820 || ForexBrokers.com|||1440 x 820 || ForexBrokers.com|||1440 x 820 || ForexBrokers.com|||1440 x 820 || ForexBrokers.com|||1440 x 820 || ForexBrokers.com|||1440 x 820 || ForexBrokers.com|||1440 x 820 || ForexBrokers.com|||1440 x 820 || ForexBrokers.com|||1440 x 820 || ForexBrokers.com|||1440 x 820 || ForexBrokers.com|||1440 x 820 || ForexBrokers.com|||1440 x 820 || ForexBrokers.com|||1440 x 820 || ForexBrokers.com|||1440 x 820 || ForexBrokers.com|||1440 x 820 || ForexBrokers.com|||1440 x 820 || ForexBrokers.com|||1440 x 820 || ForexBrokers.com|||1440 x 820 || ForexBrokers.com|||1440 x 820 || ForexBrokers.com|||1440 x 820 || ForexBrokers.com|||1440 x 820 || ForexBrokers.com|||1440 x 820 || ForexBrokers.com|||1440 x 820 || ForexBrokers.com|||1440 x 820 || ForexBrokers.com|||1440 x 820 || ForexBrokers.com|||1440 x 820 || ForexBrokers.com|||1440 x 820 || ForexBrokers.com|||1440 x 820 || ForexBrokers.com|||1440 x 820 || ForexBrokers.com|||1440 x 820 || ForexBrokers.com|||1440 x 820 || ForexBrokers.com|||1440 x 820 || ForexBrokers.com|||1440 x 820 || ForexBrokers.com|||1440 x 820 || ForexBrokers.com||||1440 x 820 || ForexBrokers.com||||||||||||||||||||||

7 Best Copy Trading Forex Brokers in 2022 - ForexBrokers.com

https://santatabla.com/shop/img/post/1370/Flydoor6-Gall-04.jpg|||KITE: Tabla De Kite Flysurfer Flydoor Ready-To-ide ...|||1600 x 1049

Best Forex Brokers for Social Copy Trading. eToro - Best overall platform for copy trading. AvaTrade - MetaTrader suite, ZuluTrade and DupliTrade. Pepperstone - MetaTrader and cTrader platform suites. Vantage - MetaTrader, ZuluTrade, DupliTrade, and Myfxbook. IC Markets - MetaTrader, cTrader, .

Quickstart: Installing and running Kite for the first time .

https://www.bitcoinofamerica.org/uploads/kiosks/1611569400729606697600e98f87bf0f.jpg|||Shell Gas Station-Poplar Avenue|||1280 x 960

 $https://www.mozebyt.sk/images/content/15/novetrendy\_trlbe\_3c0hg.jpg|||7\ year\ old\ kite\ surfer\ kite\ boarder\ |\ M\^oeBy|||1920\ x\ 1080$ 

https://blockonomi-9fcd.kxcdn.com/wp-content/uploads/2017/12/tron-trx-guide.jpg|||Beginners Guide to TRON (TRX) Information, Review & Samp; How ...|||1400 x 933

### Portable Python Ide For Windows

How To Convert Currencies In Coinbase? lietaer.com

Cost: Coinbase charges a 1% fee to convert bitcoin to USD in addition to standard network fees. Bitcoin (BTC) network fees can be high during bull markets. Limit: Coinbase Pro users can withdraw up to \$25,000 daily.

 $https://assets.cmcmarkets.com/web\_redesign/platform\_best\_trading2x.png|||Trading\_Platforms\_UK\_|\_CFDs,\\ Forex \& amp; Spread\_Bets | CMC\_Markets|||1430\_x\_1144$ 

 $https://i.pinimg.com/originals/9e/96/19/9e9619cf2b2a024880769a2c18bb83d1.png|||Pin\ di\ Products|||1024\ x\ 1024$ 

https://d33v4339jhl8k0.cloudfront.net/docs/assets/59907929042863033a1bf144/images/5bf72d012c7d3a31944e43fe/file-yi84sNJ1YO.png|||How To Turn Bitcoin Into Real Cash - Free Bitcoin Hack ...|||1280 x 800 3 "Best" Indian Exchanges to Buy Tron (INR to TRX .

https://taniforex.com/wp-content/uploads/2019/09/Graphic1-19.jpg|||Your profit & loss is your own responsibility in Forex ...|||2575 x 1413

 $https://www.kite.com/wp-content/uploads/2019/03/step-6.8db6dcf5.png|||Setting\ Up\ PyCharm\ on\ Windows\ and\ MacOS\ -\ Kite\ Blog|||1024\ x\ 768$ 

Double click on the .dmg and drag the Kite.app into the application folder. Go to your Applications folder and launch Kite. Create an account. Launch or restart your code editor and start coding! (a python file works best) Create an account. Kite will search for code editors installed on your machine. Select the editors you wish to use to .

How To Convert Bitcoin To USD In A Bank Account - Coinivore

How do I convert cryptocurrency? 1. Sign in to your Coinbase account. 2. At the top, click Buy/Sell > Convert. 3. There will be a panel with the option to convert one cryptocurrency to another. 4. Enter the fiat amount of cryptocurrency you would like to convert in your local currency. For example, .

 $https://static.nicehash.com/marketing\%2F3-Wallet\ BTC\ -\ Google\ Chrome.png|||How\ to\ cash\ out\ on\ PayPal\ using\ Coinbase?\ |\ NiceHash|||1967\ x\ 934$ 

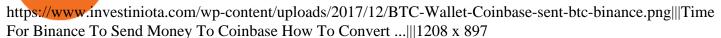

Deposit and withdrawal EUR via SEPA FAQ Binance Support

Open the Coinbase Wallet mobile app. Tap Send. Enter the amount you'd like to send and select the asset you'd like to use. Tap Next. Tap the QR code or enter the exact recipient address. Note: You can send supported crypto and tokens using a cryptocurrency address, Coinbase Wallet username, or ENS (Ethereum Name Service for ETH/ERC-20).

TRON (TRX) Coin Price, Chart & Binance: TRON price .

or forex trading strategies - Programs funded trader

How to convert btc to usd in coinbase - Voskcoin

FOREX.com is a registered FCM and RFED with the CFTC and member of the National Futures Association (NFA # 0339826). Forex trading involves significant risk of loss and is not suitable for all investors. Full Disclosure. Spot Gold and Silver contracts are not subject to regulation under the U.S. Commodity Exchange Act.

Can You Convert Bitcoin To Usd In Coinbase? Coinbase allows you to convert Bitcoin into USD. When you are in the sell section of the wallet, you can choose the wallet you wish to sell from and the bank account you wish to deposit the money into. Please enter the amount of USD you would like to receive when selling your Bitcoin.

https://dchained.com/wp-content/uploads/2020/11/cryptocurrency-exchange-for-beginners-scaled.jpg|||Your Guide To The Top Crypto Exchanges in 2020 - Dchained|||2560 x 1707

The 5 Best Cryptocurrency Exchanges Cryptocurrency US News

Kite - Reviews, Pros & Companies using Kite

Binance cryptocurrency exchange - We operate the worlds biggest bitcoin exchange and altcoin crypto exchange in the world by volume

How to send and receive cryptocurrency Coinbase Help

How and Where to Buy SHIBA TRON (SHIBT) An Easy Step by .

https://preview.redd.it/4wck1eexgsi51.png?width=1910&format=png&auto=webp&s=750f019 b0558ce6374bac3b3764799e3caa3762a|||Python3 Docstring : Blog Spyder 4 0 Kite Integration Is ...|||1910 x 1017

 $https://media.voog.com/0000/0046/5827/photos/2-106870\_ac4866ed63ce9922cca50d6b9df8a24586f025b9\_large.png|||North Kiteboarding - Tallinn / Orbit lohe|||1280 x 1280$ 

https://external-preview.redd.it/SM798FYtIFEjRNx1bvqYnwlzjQz4oOKUQGxLjKPzEj0.jpg?auto=webp& s=46636f7b23cf81ac40ddc9d4898d7029e0badefd | ||ASpyderIDE autocompletion plugin (Kite) freezes whole ... ||| 1567 x 779

You can directly purchase TRON with credit card or debit card on Binance. We offer the best route to buy TRON using Visa or MasterCard. Buy and sell TRX on the Move Download the Binance crypto trading app and trade your TRX plus 300+ cryptocurrencies, anytime and anywhere. Download from Google Play Download on the App Store

FOREX.com's award winning web browser platform provides fast, powerful access to markets with downloads and metatrader to help you trade online.

Videos for Forex+web+platform

Best Python IDEs and Code Editors - Kite Blog

Interactive Brokers® - Award Winning Trading Platform

Convert bitcoin to usd chase, convert bitcoin to usd in coinbase; Crazybulk d-bal results, crazybulk d-bal review; Cost of iv steroids, cost of steroids; Top casino games app, us usclient tree casino play; Legit online casino south africa, are casino security guards armed; Pianta parlor slot machine, play poker for real money online

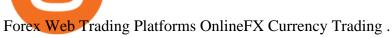

https://thelazytrader.com/wp-content/uploads/2017/06/bigstock-134859812.jpg|||Get The Trading Mindset: Your Brain Needs Training - The ...|||1600 x 1600

https://i.ebayimg.com/images/g/C-kAAOSwJkJWk-ck/s-11600.jpg|||billiges Outlet online OCCHIALE DA VISTA / EYEGLASSES X ...|||1600 x 1066

https://www.bitcoinbazis.hu/wp-content/uploads/2019/12/Coinbase-wallet-APP-store.jpg|||Coinbase Wallet Reddit - Ceria KXR|||1920 x 1080

https://blockgeeks.com/wp-content/uploads/2017/07/image2.png|||How To Setup An Ethereum Wallet And Buy A Custom Token|||1999 x 1268

When will SEPA work again?: binance

I went through FTX Exchange to do a SEPA withdrawal, worked fine, though they don't have instant transfer like binance so expect it to take 2-3 days to clear into your account. Have to complete KYC, of course. To move your funds they support BUSD in bep2 version so thats a cheap way to withdraw from binance and deposit into FTX. Recommend!

Users can deposit EUR via SEPA Instant to their Binance accounts at zero fees by selecting Buy Crypto > Bank Deposit > Bank/Card Deposit - Bank Transfer (SEPA). Additional Information SEPA Instant EUR deposits and withdrawals are only available to users who have a bank account within the SEPA zone and passed Identity Verification on Binance.

Coinbase is one of the best cryptocurrency exchanges for beginners. Its platform is easy to use when buying, selling and storing cryptocurrencies. It also is a great place to stay up to date with.

https://santatabla.com/shop/img/post/1370/Flydoor6-Gall-12.jpg|||KITE: Tabla De Kite Flysurfer Flydoor Ready-To-ide ...||1600 x 1050

Introducing the Tokocrypto (TKO) Token Sale on Binance.

https://www.justcryptocurrencies.com/wp-content/uploads/2020/10/52187/crushing-bitcoin-dominance-coulddecimate-altcoins-through-q1-2021.jpg|||Crushing Bitcoin Dominance Could Decimate Altcoins Through ...||2560 x 1696

2022-01-14 - The current price of TRON is \$ 0.0671304 per (TRX / USD). The current market cap is \$ 6,836,147,186.70. 24 hour volume is \$1,207,320,410.45. Buy cryptocurrencies on Binance now.

### Web Trading Platforms Trading Charts - forex.com

https://i.pinimg.com/originals/f8/d3/ef/f8d3efe85f887743af2158180c4d13cd.jpg|||Balinese kite. be an|||5184 x 2912

https://www.pv.dk/wp-content/uploads/2015/12/Kitemill\_2.jpg|||KITEMILL: Fra idé til IPR-strategi og effektiv ...|||2000 x 1500

https://santatabla.com/shop/img/post/1370/Flydoor6-Gall-06.jpg|||KITE: Tabla De Kite Flysurfer Flydoor Ready-To-ide ...|||1600 x 1049

https://hsto.org/webt/b3/tb/11/b3tb1ldaxqh6yjksiou5i6vzrgo.jpeg|||These 11 programming languages now work with Kite's AI ...|||1348 x 900

https://santatabla.com/shop/img/post/1370/Flydoor6-Gall-13.jpg|||KITE: Tabla De Kite Flysurfer Flydoor Ready-To-ide ...|||1600 x 1050

2021-01-22 11:06. Binance provides various Fiat Enabled Methods and allows users to select the corresponding channels based on their currencies or regions. For EUR deposits and withdrawals, you can choose SEPA. The Single Euro Payments Area (SEPA) is an initiative of the European Union that allows for fast, reliable, and cheap Euro (EUR.

Binance is temporarily suspending EUR deposits via SEPA Bank Transfers. You are still able to deposit EUR and/or buy cryptocurrencies via credit or debit cards on Binance. Any deposits attempted via SEPA in the meantime will be returned within 7 working days.

The number of payment options available: do they accept bank transfer, credit card, PayPal, etc?, tron binance dex. Bitcoin shot up from 5 dollars in 2012 to approx 1000 dollars in 2017, tron binance airdrop tron to binance. Due to this, it became a popular investment option among millennial investors. How can we buy Bitcoin, tron binance.

Code faster with Kites AI-powered autocomplete plugin for over 16 programming languages and 16 IDEs, featuring Multi-Line Completions. Works 100% locally. ???? Navigate your codebase faster with Find Related Code!

SEPA Instant?: binance - reddit

https://blockgeeks.com/wp-content/uploads/2017/07/image14.png|||How To Setup An Ethereum Wallet And Buy A Custom Token|||1408 x 1260

https://santatabla.com/shop/img/post/1370/Flydoor6-Gall-05.jpg|||KITE: Tabla De Kite Flysurfer Flydoor Ready-To-ide ...|||1600 x 1049

Coinbase Pro - Convert Bitcoin at very low fees Sologuideonline

SEPA Bank Transfer with second Name: binance

 $http://pdacontroles.com/wp-content/uploads/2020/02/Atom-editor-1024x781.png|||Introduccion\ a\ Kite\ para\ Programadores\ Python\ -\ PDAControl|||1024\ x\ 781$ 

5 Best Forex Copy Trading App & Earp; Platform [Top Picks 2021]

To transfer crypto from Coinbase Wallet to your Coinbase.com account. Open Coinbase Wallet on your mobile device. Tap Send. Enter the amount youd like to transfer. Select the supported coin and tap Next. When prompted to enter the address you would like to send to, tap Coinbase. Follow the .

https://www.blueauracomputers.com/webpics/customer/trading-computer-setup2.jpg|||Forex Trading Computer Setup - TRADING|||1440 x 1080

https://quebecnewstribune.com/wp-content/uploads/2018/01/Binance-Down.jpg|||Binance New User Registration, Finally allows Registration ...|||1432 x 839

8 Best Cryptocurrency Brokers in 2022 Benzinga Crypto

https://brokerchooser.com/uploads/images/broker-reviews/fxtm-review/fxtm-review-research-charting-2.png||| Best forex brokers in Iran in 2021 - Fee comparison included|||1725 x 912

Code faster with Kites AI-powered autocomplete plugin for over 16 programming languages and 16 IDEs, featuring Multi-Line Completions. Works 100% locally.

(C#) How to transfer funds from myetherwallet to coinbase.

Select Bitcoin from drop-down menu and we will see this: Then we select Coinbase Wallet, insert the Amount of BTC we want to deposit and confirm by clicking on Deposit. Convert Bitcoin to Euro (or USD) with Coinbase Pro. Now lets see how to convert our cryptocurrencies into euros (or USD). I will not go into details about all the features of Coinbase Pro because this is not the reason for the guide.

 $https://miro.medium.com/max/1104/1*uYPFhi\_iU\_J4ZOm6YEZ-xQ.png|||Only $1 fee to transfer funds to Polygon/Matic | by ...|||1104 x 1069$ 

Binance charges between 1% and 3.5% for direct Tron (TRX) purchases using your credit, debit card, or bank transfer, though if you want to buy Tron (TRX) using another crypto the fee can be as low as 0.1% from other traders on the exchange. The process of getting started is also just as convenient.

Send and Receive EUR Instantly 24/7 Through SEPA Instant.

Python Language and Documentation by Kite - AI Autocomplete .

The 5 Best Sites For Forex Trading 1. FXChoice FXChoice is the best broker for forex trading. They have a beginner friendly web platform, and for advanced traders, unique developed indicators preinstalled on their stable MT4 platform. It's a regulated broker that trusted by clients around the world, including the US, UK, and EU.

Copy the Best Traders - Popular Forex Copy Systems

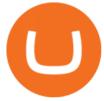

http://kiteclubcabarete.com/wp-content/uploads/2014/08/Kevin-Langeree-Cabarete-Kiteboard-Clinic.jpg|||Kite Clinics | Kite Club Cabarete - Kiteboarding lessons ...|||1200 x 1200

Kite bridges that gap, bringing an internet-connected programming experience right alongside your editor. Kite is a tool in the Tools for Text Editors category of a tech stack. Who uses Kite?

https://d1ueyc5nx1it61.cloudfront.net/cbc23fc916129111844.jpg|||Bitcoin + Ethereum Mobile Wallet - Coinbase Newbium|||2560 x 1920

https://www.kite.com/wp-content/uploads/2019/02/dmg.e3e4740b.png|||Download Kite for Free - AI Autocomplete for Python - IDE ...|||1348 x 884

How to Send Ethereum from Coinbase to Coinbase Wallet .

https://santatabla.com/shop/img/post/1370/Flydoor6-Gall-09.jpg|||KITE: Tabla De Kite Flysurfer Flydoor Ready-To-ide ...|||1600 x 1050

https://www.yourteaminindia.com/blog/wp-content/uploads/2020/04/Online-Exclusive-4-1.jpg|||These programming languages now work with Kite's AI ...|||3870 x 1931

FOREX.com Web Platform

https://s33d.life/wp-content/uploads/2019/04/Screenshot-2019-04-25-at-16.12.27.png|||A Guide to the NowTee's, Part 3: Sending Ethereum To Your ...|||1710 x 1094

https://i.pinimg.com/originals/1e/5e/92/1e5e9294f11b9a4311d27ee1ade66683.jpg|||MISTY KITE 4 by MagicBean Studio MagicBean ( ...|||1500 x 1800

Get Bag of Best Cryptocurrency CoinMarketBag is the world's most-referenced info website for cryptocurrency (bitcoin, ethereum, ripple, Binance Coin, and More Tokens) assets in the rapidly growing cryptocurrency space. Its mission is to make crypto discoverable and efficient globally by empowering retail users with unbiased, high-quality, and .

 $https://repository-images.githubusercontent.com/11885132/6cc3e400-6f0c-11eb-89ec-62794706b9b0|||Python\ 3\ Docstring: Blog\ Spyder\ 4\ 0\ Kite\ Integration\ Is\ ...|||1221\ x\ 866$ 

https://3mgj4y44nc15fnv8d303d8zb-wpengine.netdna-ssl.com/wp-content/uploads/2018/08/Bitcoin-Weekly-Chart-Aug-13.png|||Bitcoin Technical Chart - Bitcoin (BTCUSD) Technical ...|||1366 x 768

https://www.bitcoinofamerica.org/uploads/kiosks/16019999628972020665f7c945ab41a0.jpg|||Shell Gas Station-Airport Blvd|||3024 x 4032

FOREX.com is a registered FCM and RFED with the CFTC and member of the National Futures Association (NFA # 0339826). Forex trading involves significant risk of loss and is not suitable for all investors. Full Disclosure. Spot Gold and Silver contracts are not subject to regulation under the U.S. Commodity Exchange Act.

https://cryptopolitanimg.s3.amazonaws.com/wp-content/uploads/2021/01/19005313/Ethereum-trend-analysis-ETHUSD-knocks-at-1300-resistance-amid-slow-buying.jpg|||Ethereum trend analysis: ETH/USD knocks at \$1,300 amid ...|||1140 x 815

https://santatabla.com/shop/img/post/1370/Flydoor6-Gall-11.jpg|||KITE: Tabla De Kite Flysurfer Flydoor Ready-To-ide ...|||1600 x 1050

FP Markets Tight Spreads - Best Forex Broker of 2020

Just open your Coinbase app, select the crypto and an amount, enter the recipients email address, and hit send. Sending crypto is easy and affordable whether your funds are traveling from across the room or around the world.

Videos for Buying+tron+on+binance

 $https://u.today/sites/default/files/inline-images/555BTC:USD\ chart\ by\ TradingView.png|||Btc\ To\ Usd\ Chart\ Tradingview /\ Btc\ Usd\ H4\ For\ Binance\ ...|||2000\ x\ 1032$ 

 $https://futuresharks.com/wp-content/uploads/2017/07/screen1\_b.jpg|||Best\ App\ To\ Buy\ Bitcoin\ In\ Nigeria: 58\ HQ\ Images\ Best\ ...|||1080\ x\ 1920$ 

FOREX.com Web Trading Platform FAQs FOREX.com

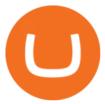

https://www.bitcoinofamerica.org/uploads/kiosks/16022274482427080835f800cf8dcfcd.jpg|||Crown Station-Marlboro Avenue|||3024 x 4032

Gas

 $https://lh3.googleusercontent.com/08UrZtNiHJdIHCXohrj8ymYL\_sUHo0tpHg3ToaalcNuTyhKr3u9x9qKr4y\\Ds4-kLI9cn6u3ceMJ-QNrzvIbbRHYns3qat4OZE4\_gSStjQfaqPZQkHD6vrGh8lJHwb30B9dqLz7\_|||How to buy Bitcoin on Binance - Invest and Me|||1600 x 883$ 

Coinbase Pro Digital Asset Exchange

Buy TRON Buy TRX Buy TRON with Credit Card Binance.com

FOREX.com Web Platform. English Francais Deutsch Italiano Polski Português Español. Don't have an account? Open one now.

Kite is a Developer Tools application like RPG Maker, Paradigm, and Oracle DB from Kite Team. Kite is an efficient software that is recommended by many Windows PC users. It has a simple and basic user interface, and most importantly, it is free to download.

https://geany.sexy/img/screenshots/linux\_dark\_1.24.png|||TÉLÉCHARGER GEANY POUR MAC GRATUITEMENT|||1371 x 855

https://coincentral.com/wp-content/uploads/2017/10/CE8BFC6C-3DBA-421E-AEE6-FED23D5B4C24.jpg|||Coinbase vs Poloniex | Which is Best For You? | CoinCentral|||1280 x 837

FP Markets Regulated Broker - Best Forex Trading Platform

Download Kite for Windows 10 Free (2022) - Apps

How do I move crypto between my Wallet and Coinbase.com .

How to transfer Ethereum from Metamask to Coinbase, Exodus Or.

https://images.cointelegraph.com/images/1434\_aHR0cHM6Ly9zMy5jb2ludGVsZWdyYXBoLmNvbS9zdG9yYWdlL3VwbG9hZHMvdmlldy8yZGI5ZDNiZDQwZDg2ZDlhMTZkZjM0ZDlhMzAwMjAxMC5wbmc=.jpg |||What Is The Current Price Of Bitcoin In Naira / BITCOIN ...|||1434 x 956

https://www.metaquotes.net/i/gallery/21.png|||MetaTrader 5 Multi-Asset Trading Platform|||1180 x 786

Best Crypto Exchanges Of January 2022 Forbes Advisor

Pepperstone offers MT4 trading signals and is one of the best brokers to offer copy trading services on the platform. Apart from MT4, it also offers account mirroring services with Myfxbook and Duplitrade, two other popular platforms. Traders on Pepperstone can trade forex, indices, stocks, commodities, and cryptocurrencies.

Forex Copy Trading on MT4 - Your Expert Advisor.

https://www.bitcoinofamerica.org/uploads/kiosks/159980944121302486315f5b27a16d70e.jpg|||Crown Gas Station-Chesaco Avenue|||3024 x 4032

Convert bitcoin to usd chase, convert bitcoin to usd in coinbase

https://www.bitcoinofamerica.org/uploads/kiosks/160809348212099158265fd98f2a8d6b5.jpg|||Bitcoin ATM Location - BP Gas Station-New Horn Lake Road ...|||1280 x 960

https://user-images.githubusercontent.com/16781833/73312244-4397bf00-41f6-11ea-8a34-37c7854267e2.png |||Spyder showing Kite: unsupported on status bar . Issue ...|||1366 x 768

When you open Kite for the first time, Kite's desktop GUI, the Copilot, will appear and ask you to create an account. If you don't have a Kite account yet, then you can create one at this screen. You can also choose to skip creating an account by clicking on the "Continue without email" link at the bottom. If you already have a Kite account.

In this video, I send Ethereum from Coinbase Exchange to Coinbase Wallet. Im doing this so that I can buy NFTs for Gala Games at OpenSea. Once I have Ethereum in Coinbase Wallet, I can then link that to Opensea and easily purchase NFTs. Those NFTs can remain in Opensea as part of my collection or I can send them over to Gala Games.

https://www.forexscamalerts.com/wp-content/uploads/2018/05/Oanda-Forex-Broker-fxTrade-screenshot.png |||

Oanda Forex Broker Review FOREX SCAM ALERTS||1918 x 989

https://ctrader.com/guides/images/20d2a88e183fd5aac12b3418662a804ac920dcdd.jpeg|||cTDN Forum ctrader-copy website cannot open.|||1280 x 802

https://fxmedia.s3.amazonaws.com/articles/remote/8f0e5e646741d432fc104bfa42362afa.jpeg|||How to Optimise the MT4 Platform - Admiral Markets - Admirals|||1440 x 810

https://i.pinimg.com/originals/d7/e3/07/d7e307d09191545923d16c2153a604a2.jpg|||Kite flying in Dubai, UAE - 2013|||4000 x 3000

SHIBA TRON (SHIBT) is a cryptocurrency launched in 2022and operates on the Binance Smart Chain (BEP20) platform. SHIBA TRON has a current supply of 10,000,000,000 with 0 in circulation. The last known price of SHIBA TRON is 0.0013143 USD and is up 37.68 over the last 24 hours.

 $https://www.kite.com/wp-content/uploads/2019/03/step-1.b0c3de8a.png|||Setting\ Up\ PyCharm\ on\ Windows\ and\ MacOS\ -\ Kite\ Blog|||1920\ x\ 1030$ 

Buy TRON Buy TRX Buy TRON with Credit Card Binance.com

10 Best Cryptocurrency Exchanges & Exchanges & Platforms January 2022

15 Best C++ IDE: Free Windows Editor Compiler 2022

https://www.bitcoinofamerica.org/uploads/kiosks/161324268214561720906028213a5fd23.jpg|||Power Mart-South Gordon Street|||4032 x 3024 ||Power Mart-South Gordon Street|||4032 x 3024 ||Power Mart-South Gordon Street|||4032 x 3024 ||Power Mart-South Gordon Street|||4032 x 3024 ||Power Mart-South Gordon Street|||4032 x 3024 ||Power Mart-South Gordon Street|||4032 x 3024 ||Power Mart-South Gordon Street|||4032 x 3024 ||Power Mart-South Gordon Street|||4032 x 3024 ||Power Mart-South Gordon Street||4032 x 3024 ||Power Mart-South Gordon Street||4032 x 3024 ||Power Mart-South Gordon Street||4032 x 3024 ||Power Mart-South Gordon Street||4032 x 3024 ||Power Mart-South Gordon Street||4032 x 3024 ||Power Mart-South Gordon Street||4032 x 3024 ||Power Mart-South Gordon Street||4032 x 3024 ||Power Mart-South Gordon Street||4032 x 3024 ||Power Mart-South Gordon Street||4032 x 3024 ||Power Mart-South Gordon Street||4032 x 3024 ||Power Mart-South Gordon Street||4032 x 3024 ||Power Mart-South Gordon Street||4032 x 3024 ||Power Mart-South Gordon Street||4032 x 3024 ||Power Mart-South Gordon Street||4032 x 3024 ||4032 x 3024 ||4032 x 3024 ||4032 x 3024 ||4032 x 3024 ||4032 x 3024 ||4032 x 3024 ||4032 x 3024 ||4032 x 3024 ||4032 x 3024 ||4032 x 3024 ||4032 x 3024 ||4032 x 3024 ||4032 x 3024 ||4032 x 3024 ||4032 x 3024 ||4032 x 3024 ||4032 x 3024 ||4032 x 3024 ||4032 x 3024 ||4032 x 3024 ||4032 x 3024 ||4032 x 3024 ||4032 x 3024 ||4032 x 3024 ||4032 x 3024 ||4032 x 3024 ||4032 x 3024 ||4032 x 3024 ||4032 x 3024 ||4032 x 3024 ||4032 x 3024 ||4032 x 3024 ||4032 x 3024 ||4032 x 3024 ||4032 x 3024 ||4032 x 3024 ||4032 x 3024 ||4032 x 3024 ||4032 x 3024 ||4032 x 3024 ||4032 x 3024 ||4032 x 3024 ||4032 x 3024 ||4032 x 3024 ||4032 x 3024 ||4032 x 3024 ||4032 x 3024 ||4032 x 3024 ||4032 x 3024 ||4032 x 3024 ||4032 x 3024 ||4032 x 3024 ||4032 x 3024 ||4032 x 3024 ||4032 x 3024 ||4032 x 3024 ||4032 x 3024 ||4032 x 3024 ||4032 x 3024 ||4032 x 3024 ||4032 x 3024 ||4032 x 3024 ||4032 x 3024 ||4032 x 3024 ||4032 x 3024 ||4032 x 3024 ||4032 x 3024

Kite is IDE for C++ that automatically completes multiple line codes. This editor supports more than 16 languages. This editor supports more than 16 languages. It helps you to code faster with no hassle.

4 Best Places To Buy and Sell Cryptocurrency

http://www.bitcoinofamerica.org/uploads/kiosks/16010197579402883805f6d9f6d12f85.jpeg|||In2itive Pc Repair-Stockton Hill Road|||4032 x 3024

https://santatabla.com/shop/img/post/1370/Flydoor6-Gall-07.jpg|||KITE: Tabla De Kite Flysurfer Flydoor Ready-To-ide ...|||1600 x 1050

Coinbase, 2021s belle of the IPO ball, is the crypto exchange you may be most familiar with if youre just now getting interested in crypto. Thats for good reason: Coinbase Pro, the robust .

Gutscheine Review 2021 - Get a 20% Fee Discount

How to Buy TRON, Best TRX Exchanges and Digital Wallets

https://i.imgur.com/gVjFhky.png|||ide - Install Kite plugin in Portable Sublime Text 3 ...|||1964 x 1049

Get Started on Coinbase Here (\$10 Bitcoin Bonus):https://www.coinbase.com/join/broeks\_vHow to Convert BTC to USD on Coinbase 2022In this video I'll show you .

### Binance Bank Transfer via SEPA and Faster Payments

https://thumbs.dreamstime.com/z/bitcoin-btc-cryptocurrency-coins-next-to-mobile-phone-background-chart-gr aph-virtual-concept-vs-usd-stock-exchange-176398130.jpg|||Bitcoin To Usd Exchange : How to start trading Bitcoin ...|||1600 x 1157

https://cdn.stockbrokers.com/uploads/edr4p0u/CMC-Markets-Web-Platform.png|||7 Best Active Trading Forex Brokers - ForexBrokers.com|||1440 x 820

Binance is excited to announce the 19th project on Binance Launchpad - Tokocrypto (TKO). The token sale for Tokocrypto will follow the Launchpad subscription format, with the recording of user BNB balances starting at 2021-03-31 0:00 AM (UTC).

There are a lot of forex brokers that offer copy trading platforms. Below are 7 of the most preferred platforms: eToro eToro is arguably one of the best trading platforms in the forex market. It.

Top 10 Bitcoin and Cryptocurrency Exchanges 1. Coinbase 2. Voyager 3. BlockFi 4. Uphold 5. Kraken 6. eToro 7. Bitcoin IRA 8. Crypto.com 9. Binance 10. Hodlnaut Best Crypto Exchanges and Investing Platforms Here is our list of the 10 best cryptocurrency exchanges and investing or trading platforms.

How to send crypto Coinbase

Coinbase: Best for New Investors Coinbase is one of the largest and oldest cryptocurrency exchanges. It currently services 43 million users in over 100 countries. Coinbase has extensive educational.

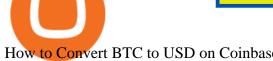

How to Convert BTC to USD on Coinbase 2022 - YouTube

https://i.pinimg.com/originals/f3/44/95/f344953da45ecf5069cf99c528ef7d8d.jpg|||"Moodboster ini mah ???? #Nyabu dulu kite | Ide makanan ...|||1080 x 1920

How to Use Metamaskt Wallet & Donate to other wallets #cryptocurrency #metamak #coinbaseDonate ETH: 0xe058a28f43e31412dfd167435addf40257eb1a54 Drop a Li.

https://binanchain.com/photos/binance/how-to-deposit-eur-on-binance-via-n26-8.png|||Comment déposer des EUR sur Binance via N26||1600 x 818

Convert cryptocurrency FAQ Coinbase Help

How to Send Ethereum from Coinbase to Coinbase Wallet.

Regulated Forex Brokers List - 6 Best Trusted Forex Brokers

https://www.bitcoinofamerica.org/uploads/kiosks/160199994911080671245f7c944dafea9.jpg|||Shell Station-Airport Blvd|||4032 x 3024

Gas

All my instant SEPA took like a minute, but limited to 2k EUR per day (maybe just my bank). Above, it switches to non-instant SEPA, which take a few days. I had better results (no need to reach binance support) whenever I didn't append anything to the reference code. Can't tell if related to weekends or not. 2.

Web Trading. Simplicity, speed, and reliability deliver a superior trading experience accessible from all browsers and operating systems. Web trading 's intuitive design and rich features give you superior control of your trading strategies. Smart trade ticket with advanced risk management options. Pre-defined and customizable layouts.

Copy Trading Top 10 Best Copy . - Free Forex Education

Forex Web Trading Platforms OnlineFX Currency Trading.

https://cdn.stockbrokers.com/uploads/e3rjj60/TD-Ameritrade-FX-thinkorswim-desktop-FX-Trader.png?t=151 6200262675|||TD Ameritrade Forex Review 2020 - ForexBrokers.com|||1605 x 1073

Overview: Founded in the U.S. in 2012, Coinbase Pro is one of the largest cryptocurrency exchanges around. The service is available in more than 100 countries and has more than 68 million users.

https://lh5.googleusercontent.com/proxy/QhazkDfyiWmQzQ68H1KWgjLoVSxX7gJtjy2mipAwcl5F7kHEGD  $xZEiRE\_CYiBN5LBvfi1z70wtiwARRnsMuu97M9QT9KM4y8WFONO\_7VNQGmTAAft5Q2ZhtIkqg8tsE$  $MibQTu5OCClMD\_11 ir 6Rb3 tmPSGiaPFMY\_WQRTlAJV22YlBi5zcIJ5 jzfWn-bp\_ME1n7 dfLRzUxWnaQN7-11 ir 6Rb3 tmPSGiaPFMY_WQRTlAJV22YlBi5zcIJ5 jzfWn-bp\_ME1n7 dfLRzUxWnaQN7-11 ir 6Rb3 tmPSGiaPFMY_WQRTlAJV22YlBi5zcIJ5 jy 6Rb3 tmPSGiaPFMY_WQRTlAJV22YlBi5zcIJ5 jy 6Rb3 tmPSGiaPFMY_WQRTlAJV22YlBi5zcIJ5 jy 6Rb3 tmPSGiaPFMY_WQRTlAJV22YlBi5zcIJ5 jy 6Rb3 tmPSGiaPFMY_WQRTlAJV22YlBi5zcIJ5 jy 6Rb3 tmPSGiaPFMY_WQRTlAJV22YlBi5zcIJ5 jy 6Rb3 tmPSGiaPFMY_WQRTlAJV22YlBi5zcIJ5 jy 6Rb3 tmPSGiaPFMY_WQRTlAJV22YlBi5zcIJ5 jy 6Rb3 tmPSGiaPFMY_WQRTlAJV22YlBi5zcIJ5 jy 6Rb3 tmPSGiaPFMY_WQRTlAJV22YlBi5zcIJ5 jy 6Rb3 tmPSGiaPFMY_WQRTlAJV22YlBi5zcIJ5 jy 6Rb3 tmPSGiaPFMY_WQRTlAJV22YlBi5zcIJ5 jy 6Rb3 tmPSGiaPFMY_WQRTlAJV22YlBi5zcIJ5 jy 6Rb3 tmPSGiaPFMY_WQRTlAJV22YlBi$ wXk0T6t8bh72jeSVuuCKQXocjTLvRw=s0-d|||Forex Analysis Eurjpy | Forex Copy System|||1600 x 795 https://www.cryptoguides.org/content/images/2017/12/NEO-Cover-2.jpg|||How to Buy NEO via Coinbase and Binance|||1443 x 960

So, lets find out the best places to do copy trade forex activities. 1. FP Markets FP Markets copy trading feature allows the trader to replicated someone elses trading strategy. Besides, it also provides the opportunity to modify your copy trade forex instead of blindly copying a trader.

https://santatabla.com/shop/img/post/1370/Flydoor6-Gall-03.jpg|||KITE: Tabla De Kite Flysurfer Flydoor Ready-To-ide ...||1600 x 1049

In addition, Binance P2P supports more than 70 local currencies, so chances are, your local bank and currency is supported. There are three different ways you can buy crypto on Binance P2P using SEPA bank transfer: Direct Debit, Credit and Instant Credit.

https://www.bexcrypto.com/wp-content/uploads/2020/08/s-l1600-1.jpg|||0.06 BNB Mining Contract Bexcrypto|||1600 x 1600

Top 7 Best Forex Brokers with Copy Trading Platforms 2021

https://cryptopolitanimg.s3.amazonaws.com/wp-content/uploads/2020/10/12200557/neonbrand-8fDhgAN5zG 0-unsplash-1024x802.jpg|||Coinbase allows its users to convert cryptocurrencies into ...|||1024 x 802

https://santatabla.com/shop/img/post/1370/Flydoor6-Gall-02.jpg|||KITE: Tabla De Kite Flysurfer Flydoor Ready-To-ide ...||1600 x 1049

Best Forex Brokers Japan 2021 - Top Japanese Forex Brokers

https://www.bitcoinofamerica.org/uploads/kiosks/160222743317186022565f800ce9a94c0.jpg|||Crown Station-Marlboro Avenue|||3024 x 4032

Gas

How To Buy TRX (TRON) On Binance And Deposit On Any Platform .

Top 15 Best Forex Websites - Trading Walk

Services. We are very proud to introduce our brand-new Forex Copy Trading MT4 Expert Advisor called AutoBot by Day Finance LTD this makes you nothing to do in front of your computer. AutoBot can help you to copy our trades right into your MT4 platform. In this way, you wont miss any of our trades and receive all the trades in real.

Videos for Kite+ide

Buy, Sell & Store Bitcoin - Buy Bitcoin & Store Instantly

Best Crypto Exchanges of 2022 - Investopedia

https://static.cryptohopper.com/images/news/uploads/1607126750-binance-weekly-report-btc-at-ath-cz-in-blo omberg-50-binance-supports-eth-2-0-7.png|||Binance Weekly Report: BTC at ATH, CZ in Bloomberg 50 ...||1600 x 900

Best Forex Brokers Japan 2021 - Top Japanese Forex Brokers

Sign up and get \$10 in Bitcoin for free on Coinbase: https://www.coinbase.com/join/kameni\_5wRegister On Binance here:https://www.binance.com/en/register?ref=.

The lions share of TRON trades is shared between Binance and Liqui. These two exchanges cover almost 95% of all trades in January 2018, with Binance commanding the majority using two trading.

The Best Cryptocurrency Trading Courses for 2022

Kite+ide - Image Results

Best Copy Trading Platforms 2022 - Copy Trade Forex, Crypto.

https://dvh1deh6tagwk.cloudfront.net/finder-au/wp-uploads/2019/07/bitcoin-organic-price-movement-snip.jpg |||How Much Bitcoin Can Be Converted To Usd In A Day?: # ...|||2418 x 774

binance.com - Buy/Sell Bitcoin, Ether and Altcoins

Buy TRON with Bank Transfer. Buy stablecoins listed on Binance by wiring money from your account to the providers of these coins. Then, use these stablecoins to buy TRON on Binance exchange.

Videos for Best+forex+copy+trader

How do I send and receive crypto? Wallet Help

https://coincentral.com/wp-content/uploads/2017/08/Capture.jpg|||How to Buy Ethereum | CoinCentral|||1100 x 806

3. ZuluTrade (via VantageFX) Best Forex Copy Trading Platform. ZuluTrade was founded in .

US-based crypto exchange. Trade Bitcoin (BTC), Ethereum (ETH), and more for USD, EUR, and GBP. Support for FIX API and REST API. Easily deposit funds via Coinbase, bank transfer, wire transfer, or cryptocurrency wallet.

10 Best Crypto Exchanges and Platforms of January 2022.

https://cdn01.vulcanpost.com/wp-uploads/2018/01/Coinbase-Buying-Bitcoin.png|||Step-By-Step Guide To Buying Bitcoin In Singapore (For ... || 2504 x 1456

Tron binance staking, tron binance fee - Amazon

Coinbase is the largest U.S.-based cryptocurrency exchange, trading more than 30 cryptocurrencies. Its fees, however, can be confusing and higher than some competitors. While Coinbase offers.

Verify my identity (including middle name) and address. Send EUR to Binance with SEPA Instant transfer from a bank account that doesn't state my middle name. The transfer was recognized almost instantly by Binance and successfully processed after two hours. 2. level 2.

IntelliJ IDEA vs Kite What are the differences?

Videos for How+to+send+ethereum+to+coinbase

Gecko Financial Services - Automated Forex Trading

https://i.pinimg.com/originals/d9/30/24/d93024a18f912f46f87ef44ce373de88.jpg|||Forex Money Withdrawals - Millionaire Fx Trader | Forex ... | 1125 x 1265

Popular exchanges that fall into this category are Coinbase, Binance, Kraken, and Gemini. These exchanges are private companies that offer platforms to trade cryptocurrency. These exchanges.

Coinbase only allows you to sell directly into your Coinbase fiat wallet. However, there is no limit on the amount you can sell to your wallet. After selling to your Coinbase fiat wallet, you can opt to either withdraw funds to your US bank account or repurchase cryptocurrency on the platform.

(I havent used nethereum.) 1) get a web3 provider using infura or a local node like this or this. 2) ask the user for their intended destination address (don't use the coinbase api) 3) use web3.eth.sendTransaction to send funds using their desired signer. (MetaMask or a local node. This doesn't matter to you.) Share Improve this answer

How To Convert BTC to USD On Coinbase 2021 (LOW FEES) - YouTube

https://s32659.pcdn.co/wp-content/uploads/2021/06/PointPay-homepage.png|||Top Crypto Exchanges and Trading Platforms in Europe ...|||1600 x 812

https://theforexgeek.com/wp-content/uploads/2019/04/Pattern-Trader-Pro-Review-4.png|||Pattern-Trader-Pro-Review-4.png|||Pattern-Trader-Pro-Review-4.png|||Pattern-Trader-Pro-Review-4.png|||Pattern-Trader-Pro-Review-4.png|||Pattern-Trader-Pro-Review-4.png|||Pattern-Trader-Pro-Review-4.png|||Pattern-Trader-Pro-Review-4.png|||Pattern-Trader-Pro-Review-4.png|||Pattern-Trader-Pro-Review-4.png|||Pattern-Trader-Pro-Review-4.png|||Pattern-Trader-Pro-Review-4.png|||Pattern-Trader-Pro-Review-4.png|||Pattern-Trader-Pro-Review-4.png|||Pattern-Trader-Pro-Review-4.png|||Pattern-Trader-Pro-Review-4.png|||Pattern-Trader-Pro-Review-4.png|||Pattern-Trader-Pro-Review-4.png|||Pattern-Trader-Pro-Review-4.png|||Pattern-Trader-Pro-Review-4.png|||Pattern-Trader-Pro-Review-4.png|||Pattern-Trader-Pro-Review-4.png|||Pattern-Trader-Pro-Review-4.png|||Pattern-Trader-Pro-Review-4.png|||Pattern-Trader-Pro-Review-4.png|||Pattern-Trader-Pro-Review-4.png|||Pattern-Trader-Pro-Review-4.png|||Pattern-Trader-Pro-Review-4.png|||Pattern-Trader-Pro-Review-4.png|||Pattern-Trader-Pro-Review-4.png|||Pattern-Trader-Pro-Review-4.png|||Pattern-Trader-Pro-Review-4.png|||Pattern-Trader-Pro-Review-4.png|||Pattern-Trader-Pro-Review-4.png|||Pattern-Trader-Pro-Review-4.png|||Pattern-Trader-Pro-Review-4.png|||Pattern-Trader-Pro-Review-4.png|||Pattern-Trader-Pro-Review-4.png|||Pattern-Trader-Pro-Review-4.png|||Pattern-Trader-Pro-Review-4.png|||Pattern-Trader-Pro-Review-4.png|||Pattern-Trader-Pro-Review-4.png|||Pattern-Trader-Pro-Review-4.png|||Pattern-Trader-Pro-Review-4.png|||Pattern-Trader-Pro-Review-4.png|||Pattern-Trader-Pro-Review-4.png|||Pattern-Trader-Pro-Review-4.png|||Pattern-Trader-Pro-Review-4.png|||Pattern-Trader-Pro-Review-4.png|||Pattern-Trader-Pro-Review-4.png|||Pattern-Trader-Pro-Review-4.png|||Pattern-Trader-Pro-Review-4.png|||Pattern-Trader-Pro-Review-4.png|||Pattern-Trader-Pro-Review-4.png|||Pattern-Trader-Pro-Review-4.png|||Pattern-Trader-Pro-Review-4.png|||Pattern-Trader-Pro-Review-4.png|||Patter-Pro-Review-4.png|||Patter-Pro-Review-4.png|||Pa

How to Buy Bitcoin (BTC) with SEPA (EU) Bank Transfer .

### Kite - Free AI Coding Assistant and Code Auto-Complete Plugin

Enter the crypto address, phone number, or email address of the person you would like to send the crypto to. Leave a note (optional). Select Pay with and choose the asset to send the funds from. Select Continue to review the details. Select Send now. Note: All sends to crypto addresses are irreversible. Coinbase mobile app. Tap or Pay. Tap Send.

https://santatabla.com/shop/img/post/1370/Flydoor6-Gall-08.jpg|||KITE: Tabla De Kite Flysurfer Flydoor Ready-To-ide ...|||1050 x 1600

Gutscheine Review 2021 - Get a 20% Fee Discount

https://i1.wp.com/youmeandbtc.com/wp-content/uploads/2017/07/E184.jpg?fit=1829%2C1023&ssl=1|||B IP 91 Locked In, Coinbase Refuses Split, Gub'ments ...|||1829 x 1023

An integrated development environment (IDE) provides Python programmers with a suite of tools that streamline the coding, testing, and debugging process for specific use cases. The best Python IDE for you is the one that will help you ship code faster by automating repetitive tasks, organizing information, and helping reduce errors.

Trading cryptocurrency is a great way to make passive income. Here are the 6 best cryptocurrency trading courses based on reputation, ease of use, cost, and more.

Out of the box, IntelliJ IDEA provides a comprehensive feature set including tools and integrations with the most important modern technologies and frameworks for enterprise and web development with Java, Scala, Groovy and other languages; Kite: Your programming copilot. Augment your coding environment with all the internets programming knowledge.

https://lh3.googleusercontent.com/proxy/d96C-nmy5W53if0R3NlPTn6ZmhLQq\_FAmRb2c5XW\_j37N\_V0x MVGsusTpoVBvcDOpmqbMCg1y8nYz3W3HisoSg5Jp68\_2N2a1JTamh8nYRPqkmoRTmdByVUV0wLE9R x6GWJHwQPkJJQvDSwHas3i=s0-d|||Forex Account Management License | Forex Fury Ea Download|||2144 x 1347

 $http://www.ana-white.com/sites/default/files/3154812529\_1342626377.JPG|||Diy king size platform bed frame plans - texewekiro.web ...|||1149 x 862$ 

#Binance#TRX#TRONHow To Buy TRX (TRON) On Binance And Deposit On Any Platform In 2022  $\parallel$  TRX(TRON)  $\parallel$  Hindi/UrduTRON is a decentralized, open-source block ch.

https://blockonomi-9fcd.kxcdn.com/wp-content/uploads/2018/06/buy-bitcoin-with-paypal.jpg|||How to Buy Bitcoin With PayPal - Complete Beginner's Guide ...|||1400 x 933

(end of excerpt)